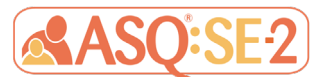

## Administering ASQ:SE-2 in Virtual Environments: Guidelines for Providers Working Together with Parents

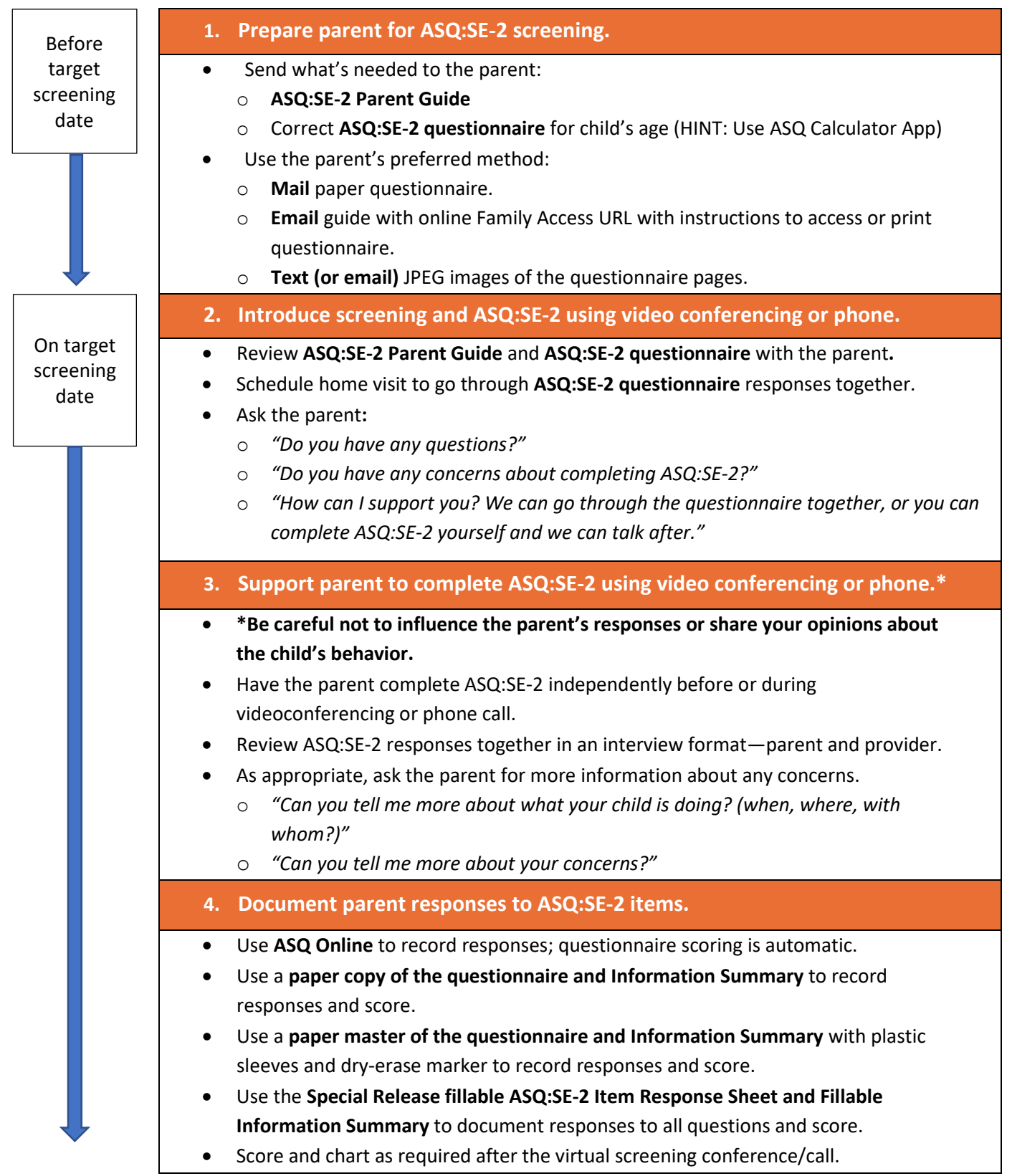

1

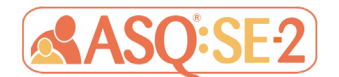

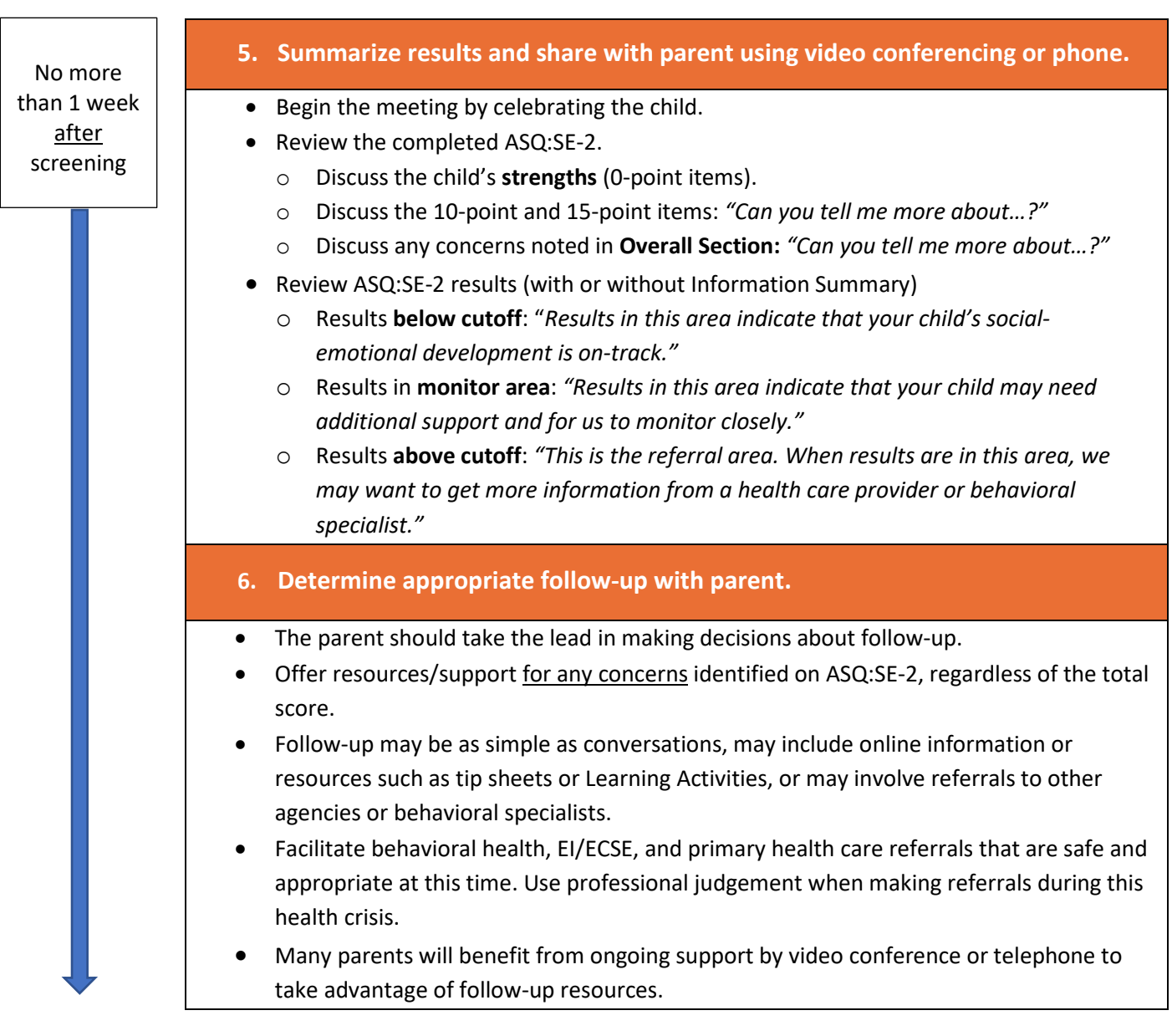

## **Omitting Items on ASQ:SE-2**

- Up to 3 items may be omitted on any ASQ:SE-2 questionnaire if the questions are not in line with family values or parenting practices.
- Calculate an adjusted score if 3 items are missing AND the child's score is within 5 points of the monitoring zone or cutoff score—results will change.
- Use Adjusted Score calculator at www.agesandstages.com/calculator or download ASQ Calculator app to easily score questionnaires with missing items.